# **labibi Documentation**

*Release 5.0*

**C. Titus Brown**

August 03, 2014

#### Contents

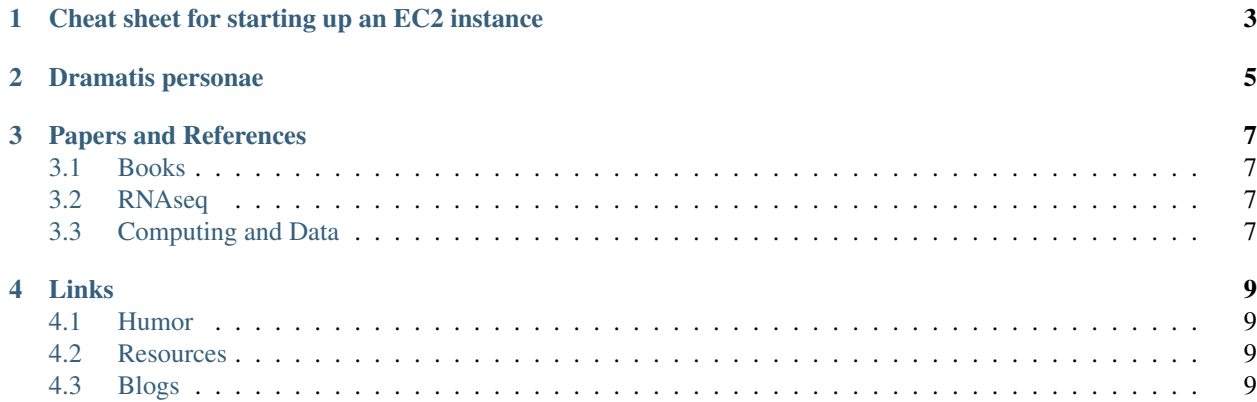

Warning: These documents are not maintained and their instructions may be out of date. However the GED Lab does maintain the [khmer protocols](http://khmer-protocols.readthedocs.org/) which may cover similar topics. See also the [installation instructions for the](https://khmer.readthedocs.org/en/latest/install.html) [current version of the khmer project.](https://khmer.readthedocs.org/en/latest/install.html)

This is the schedule for the [2013 MSU NGS course,](http://bioinformatics.msu.edu/ngs-summer-course-2013) which ran from June 10th to June 20th, 2013. If you're interested in this course in 2014, please see [the 2014 announcement.](http://bioinformatics.msu.edu/ngs-summer-course-2014)

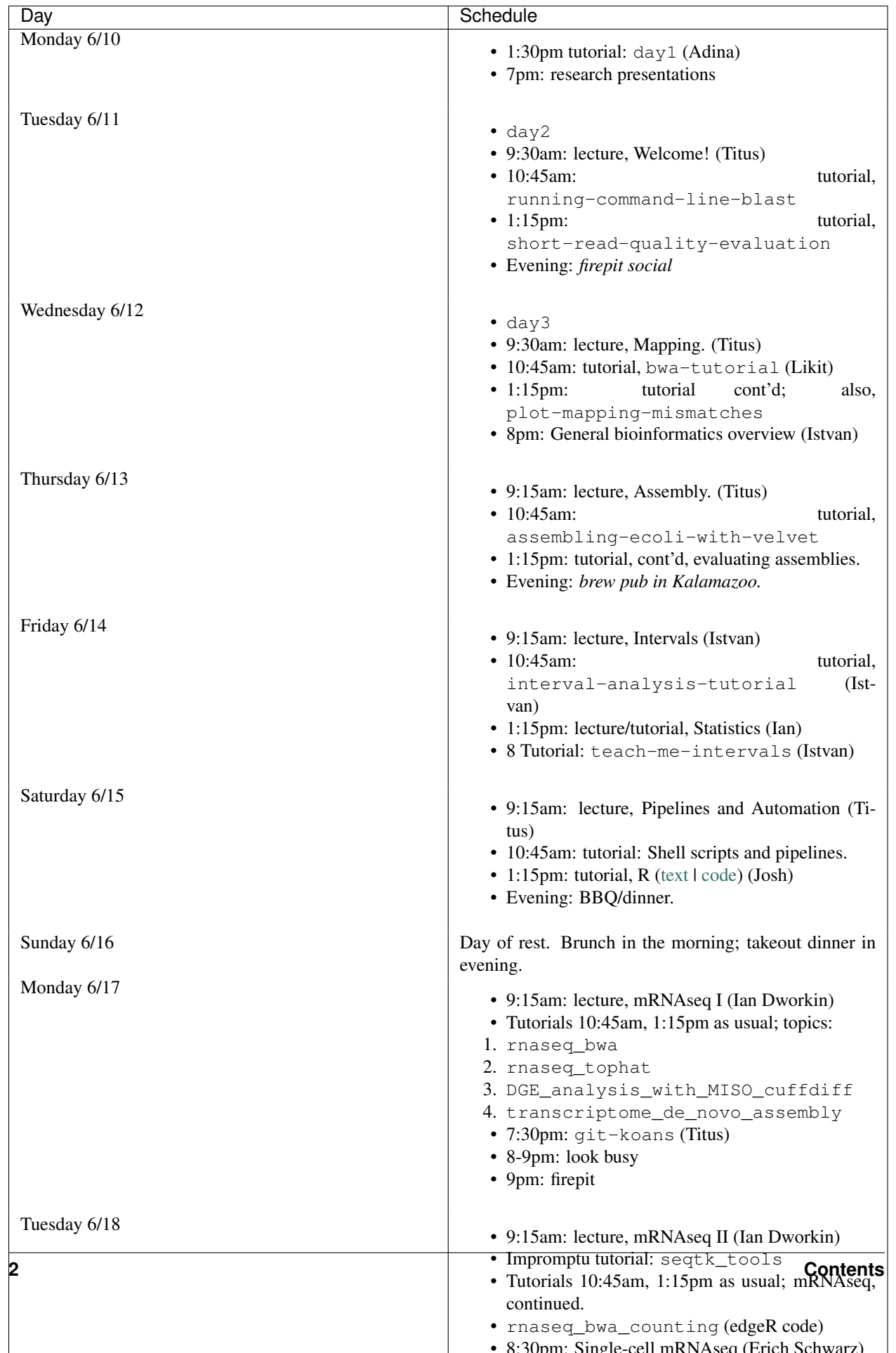

# **Cheat sheet for starting up an EC2 instance**

- <span id="page-6-0"></span>• use Amazon Machine Instance "ami-c17ec8a8";
- m1.large or larger;
- make sure you are in the US East zone (Virgina) see upper right;
- make sure the security group you use has SSH and HTTPS enabled for inbound;

# **Dramatis personae**

<span id="page-8-0"></span>Instructors:

- Istvan Albert
- C Titus Brown
- Ian Dworkin

TAs:

- Amanda Charbonneau
- Michael Crusoe
- Tristan De Buysscher
- Joshua Herr
- Elijah Lowe
- Likit Preeyanon

#### Lecturers:

- Nick Beckloff
- Rayan Chaikhi
- Chris Chandler
- Adina Chuang Howe
- Erich Schwarz

### **Papers and References**

### <span id="page-10-1"></span><span id="page-10-0"></span>**3.1 Books**

#### • [Practical Computing for Biologists](http://practicalcomputing.org/)

This is a highly recommended book for people looking for a systematic presentation on shell scripting, programming, UNIX, etc.

# <span id="page-10-2"></span>**3.2 RNAseq**

• [Differential gene and transcript expression analysis of RNA-seq experiments with TopHat and Cufflinks,](http://www.ncbi.nlm.nih.gov/pubmed/22383036) Trapnell et al., Nat. Protocols.

One paper that outlines a pipeline with the tophat, cufflinks, cuffdiffs and some associated R scripts.

- [Statistical design and analysis of RNA sequencing data.,](http://www.ncbi.nlm.nih.gov/pubmed/20439781) Auer and Doerge, Genetics, 2010.
- [A comprehensive comparison of RNA-Seq-based transcriptome analysis from reads to differential gene expres](http://www.ncbi.nlm.nih.gov/pubmed/?term=22965124)[sion and cross-comparison with microarrays: a case study in Saccharomyces cerevisiae.](http://www.ncbi.nlm.nih.gov/pubmed/?term=22965124) Nookaew et al., Nucleic Acids Res. 2012.
- [Challenges and strategies in transcriptome assembly and differential gene expression quantification. A compre](http://www.ncbi.nlm.nih.gov/pubmed/?term=22998089)[hensive in silico assessment of RNA-seq experiments](http://www.ncbi.nlm.nih.gov/pubmed/?term=22998089) Vijay et al., 2012.
- [Computational methods for transcriptome annotation and quantification using RNA-seq,](http://www.ncbi.nlm.nih.gov/pubmed/21623353) Garber et al., Nat. Methods, 2011.
- [Evaluation of statistical methods for normalization and differential expression in mRNA-Seq experiments.,](http://www.ncbi.nlm.nih.gov/pubmed/?term=20167110) Bullard et al., 2010.
- [A comparison of methods for differential expression analysis of RNA-seq data,](http://www.biomedcentral.com/1471-2105/14/91) Soneson and Delorenzi, BMC Bioinformatics, 2013.
- [Measurement of mRNA abundance using RNA-seq data: RPKM measure is inconsistent among samples.,](http://www.ncbi.nlm.nih.gov/pubmed/?term=22872506) Wagner et al., Theory Biosci, 2012. Also see [this blog post](http://blog.nextgenetics.net/?e=51) explaining the paper in detail.

# <span id="page-10-3"></span>**3.3 Computing and Data**

• [A Quick Guide to Organizing Computational Biology Projects,](http://www.ploscompbiol.org/article/info%3Adoi%2F10.1371%2Fjournal.pcbi.1000424) Noble, PLoS Comp Biology, 2009.

- [Willingness to Share Research Data Is Related to the Strength of the Evidence and the Quality of Reporting of](http://software-carpentry.org/blog/2012/05/the-most-important-scientific-result-published-in-the-last-year.html) [Statistical Results,](http://software-carpentry.org/blog/2012/05/the-most-important-scientific-result-published-in-the-last-year.html) Wicherts et al., PLoS One, 2011.
- [Got replicability?,](http://econjwatch.org/articles/got-replicability-the-journal-of-money-credit-and-banking-archive) McCullough, Economics in Practice, 2007.

Also see this great pair of blog posts on [organizing projects](http://nicercode.github.io/blog/2013-04-05-projects/) and [research workflow.](http://carlboettiger.info/2012/05/06/research-workflow.html)

# **Links**

# <span id="page-12-1"></span><span id="page-12-0"></span>**4.1 Humor**

• [Data Sharing and Management Snafu in 3 Short Acts](http://www.youtube.com/watch?v=N2zK3sAtr-4&feature=youtu.be)

# <span id="page-12-2"></span>**4.2 Resources**

- [Biostar](http://biostars.org)
	- A high quality question & answer Web site.
- [SEQanswers](http://seqanswers.com/)
	- A discussion and information site for next-generation sequencing.
- [Software Carpentry lessons](http://software-carpentry.org/4_0/index.html)

A large number of open and reusable tutorials on the shell, programming, version control, etc.

# <span id="page-12-3"></span>**4.3 Blogs**

• <http://www.genomesunzipped.org/>

Genomes Unzipped.

• <http://ivory.idyll.org/blog/>

Titus's blog.

- <http://bcbio.wordpress.com/>
	- Blue Collar Bioinformatics
- <http://massgenomics.org/>

Mass Genomics

• <http://blog.nextgenetics.net/>

Next Genetics

• <http://gettinggeneticsdone.blogspot.com/>

Getting Genetics Done

• <http://omicsomics.blogspot.com/>

Omics! Omics!